# **\*-\*\*de\* Arbeitszeugnis-Managementsystem für Lehrpersonen (AZMS LP) \*fr\* Système de gestion des certificats de travail du corps enseignant (SGCT CE) \*-\* ((sync.over.parent.id=9339184))**

Das AZMS LP unterstützt und entlastet die Schulleitungen bei der Erstellung fachlich korrekter Arbeits- und Zwischenzeugnisse. Es steht den Schulleitungen und Anstellungsbehörden der kantonalen Schulen von Kindergarten bis Sekundarstufe II zur Verfügung. Wichtige Links und Formulare

[Arbeitszeugnis-Managementsystem für Lehrpersonen \(AZMS LP\)](https://www.be.ch/login-azmslp) [Leitfaden Arbeitszeugnisse](https://www.pa.fin.be.ch/content/dam/pa_fin/dokumente/de/themen/personalrecht/wdb/Leitfaden-Arbeitszeugnisse.pdf) [Delegationen verwalten](https://wpgl.apps.be.ch/download/attachments/27755214/Delegationen%20verwalten.pdf?api=v2)

#### **Arbeitszeugnis-Managementsystem für Lehrpersonen (AZMS LP)**

#### **Grundsätzliches zu Arbeits- und Zwischenzeugnissen**

Arbeitszeugnisse werden bei Beendigung des Arbeitsverhältnisses durch die Schulleitung bzw. die Anstellungsbehörde ausgestellt. Zwischenzeugnisse werden ebenfalls von der Schulleitung bzw. der Anstellungsbehörde ausgestellt und können von der Lehrperson zum Beispiel bei einem Wechsel der Führungskraft oder im Hinblick auf einen Stellenwechsel verlangt werden.

Der [Leitfaden zur Erstellung von Arbeitszeugnissen](https://www.pa.fin.be.ch/content/dam/pa_fin/dokumente/de/themen/personalrecht/wdb/Leitfaden-Arbeitszeugnisse.pdf) des Personalamtes des Kantons Bern fasst die wichtigsten Aspekte für die Redaktion gesetzeskonformer Zeugnisse zusammen. Arbeits- und Zwischenzeugnisse enthalten neben der Art und Dauer des Arbeitsverhältnisses Informationen zur Leistung und zum Verhalten. Dabei sind die Grundsätze Wahrheit, Wohlwollen, Vollständigkeit und Individualität zu berücksichtigen. Zur Unterstützung bei der Erstellung gesetzeskonformer Zeugnisse stellt die BKD den Schulleitungen ein Arbeitszeugnis-Managementsystem für Lehrpersonen (AZMS LP) zur Verfügung.

#### **Arbeiten mit dem AZMS LP**

Das AZMS LP [\(Direktlink auf die Applikation](https://www.be.ch/login-azmslp)) unterstützt mit vorformulierten Textbausteinen die Schulleitungen und Anstellungsbehörden beim Erstellen von Arbeits- und Zwischenzeugnissen. Die über 250 Textbausteine orientieren sich an den Kompetenzen gemäss Lehrauftrag und stehen in unterschiedlichen Ausprägungen zur Verfügung.

Das AZMS LP hat nicht den Anspruch, vollständig ausformulierte Zeugnisse zu generieren. Mit dem AZMS LP werden Textbausteine angeboten, welche die Beurteilung der Arbeit einer Lehrperson vereinfachen sollen. Diese sind durch die Führungskraft individuell an die beurteilte Lehrperson anzupassen und mit konkreten Beispielen zu ergänzen. Der im AZMS LP erstelle Zeugnisentwurf wird in Word mit einem besonderen Fokus auf den Textfluss abschliessend redigiert. Das fertiggestellte Zeugnis wird wie bis anhin der Lehrperson übergeben und im Personaldossier abgelegt. Aus Gründen des Datenschutzes wird der Zeugnisentwurf spätestens drei Monate nach Erzeugung automatisch aus dem AZMS LP gelöscht.

#### **Kursangebote an den Pädagogischen Hochschulen**

Die PHBern bietet auf ihrer [Weiterbildungsplattform](https://www.phbern.ch/weiterbildung/weiterbildungssuche) und die HEP-BEJUNE auf ihrem [Kursportal](https://formationcontinue.hep-bejune.ch/) Kurse zum Thema Führung und Personal an. Die Kurse sollen der Schulleitung Grundlagen für ihren Führungsalltag vermitteln und sind freiwillig.

#### **Kontakt bei Fragen:**

Bei technischen Fragen (Zugriff, Fehlermeldungen, Anpassungen, etc.): [+41 31 633 83 20](tel:+41 31 633 83 20) [personalinformatik.apd@be.ch](mailto:personalinformatik.apd@be.ch)

Öffnungszeiten: an allen Arbeitstagen von 08:30 Uhr bis 12:00 Uhr und 14:00 Uhr bis 17:00 Uhr, Freitag bis 16:30 Uhr.

## Rechtliche Grundlagen

### **PG Art. 50 Arbeitszeugnis**

 $^1$  Die Mitarbeiterinnen und Mitarbeiter können jederzeit ein Zeugnis verlangen, das sich über die Art und Dauer des Arbeitsverhältnisses sowie über ihre Leistungen und ihr Verhalten ausspricht.

 $^2$  Wenn es gewünscht wird, erhalten sie eine Bestätigung, die sich auf Angaben über die Art und Dauer des Arbeitsverhältnisses beschränkt.

#### **Kommentare**

# Arbeitsunterlagen

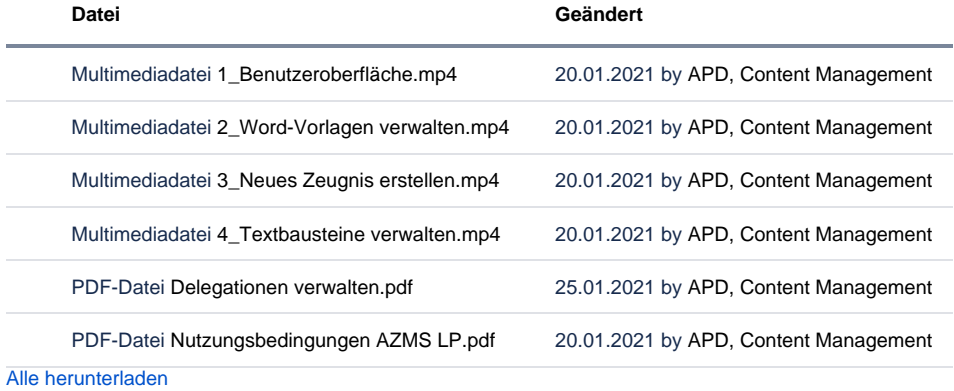

FAQ

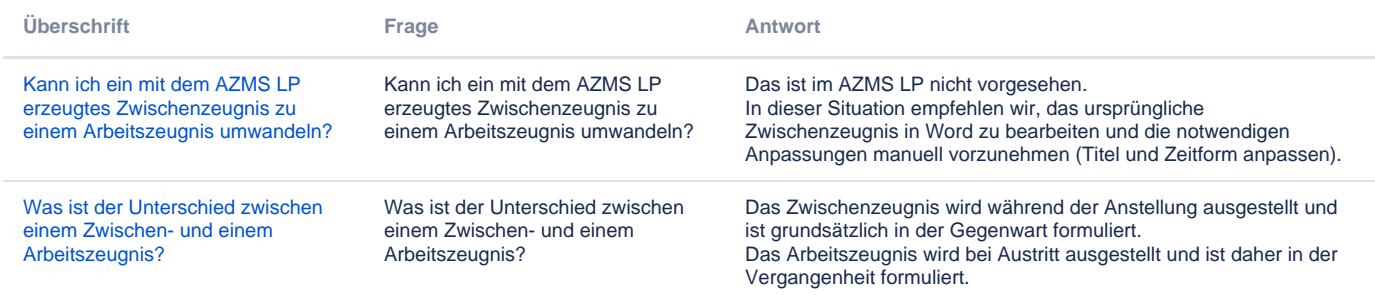

Archiv Keine Inhalte

## Feedback

**Haben Ihnen diese Informationen weitergeholfen? Vielen Dank für Ihre Rückmeldung.**

Rückmeldung Ja Teilweise Nein

Senden

[themepressdefault:Feedbackformular]

## Kontakt

#### **Haben Sie Fragen oder fehlen Ihnen Informationen? Oder haben Sie einen Fehler entdeckt?**

Hier wird das Kontakt-Formular angezeigt. Sie können sich aber auch per Tel/Mail bei uns melden: [+41 31 633 83 12](tel:+41 31 633 83 12) / [wpgl@b](mailto:wpgl@be.ch) [e.ch](mailto:wpgl@be.ch)

Kommentar required Anzahl verfügbare Zeichen: 2000 Kontakt

Ich möchte, dass Sie mich kontaktieren. Anrede required Keine Herr Frau Vorname required

Nachname required

Firma/Organisation

Strasse und Hausnr.

PLZ required

Bitte nur Zahlen eintragen Ort required

E-Mail-Adresse required

Telefon required

Bitte nur Zahlen eintragen. Datenbearbeitung required

 $\Box$  Ich bin damit einverstanden, dass meine IP-Adresse gespeichert wird und meine Angaben mittels E-Mail an die zuständige Stelle weitergeleitet werden.

Senden

[themepressdefault:Kontaktformular]

## Themen

Was Sie auch noch interessieren könnte:

[Stellvertretungszentrale \(SteZe\)](https://wpgl.apps.be.ch/pages/viewpage.action?pageId=10356684)[Kantonaler Stellenmarkt für Lehrerinnen und Lehrer \(KSML\)](https://wpgl.apps.be.ch/pages/viewpage.action?pageId=10356682)